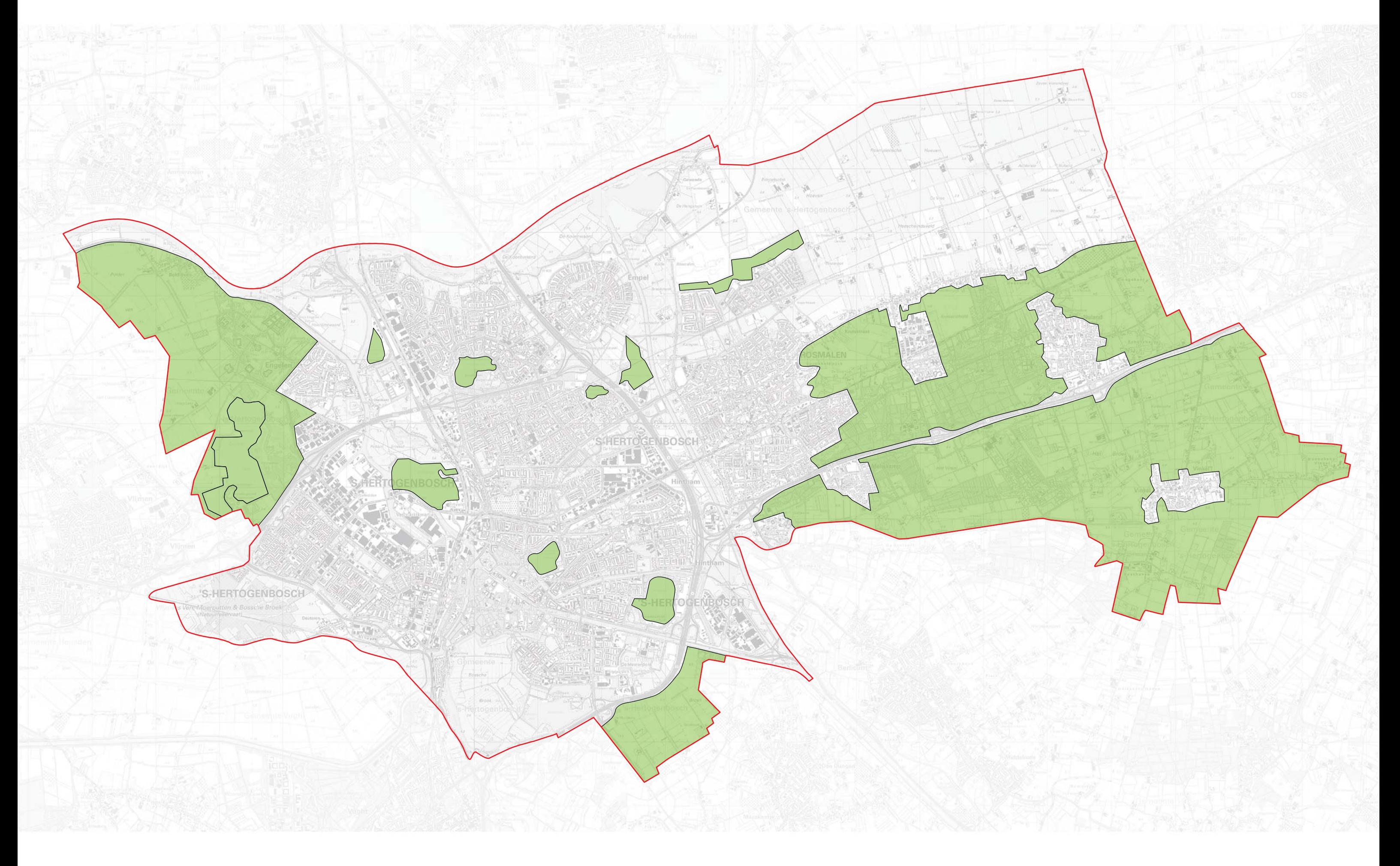

kaart inpassen